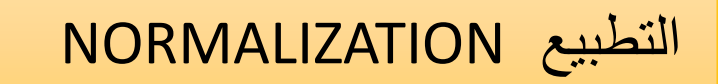

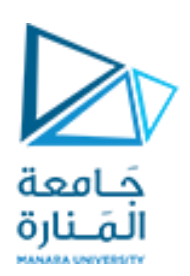

➢ تحديد المشكالت التي تعالجها األشكال والمستويات المختلفة من التطبيع ➢ كيفية القيام بتطبيع قاعدة بيانات ➢ تحديد مستوى التطبيع األفضل لقاعدة البيانات التي يقوم بتصميمها. • النموذج الطبيعي األول .1NF All of the non-key fields depend on all of the key fields 2NF الثاني النموذج It contains no transitive dependencies 3NF الثالث النموذج Every determinant is a candidate key BCNF ( Boyce-Codd) التطبيع نموذج

المحاضرة التاسعة + العاشرة د كندة أبوقاسم

What is Normalization ما هو التطبيع

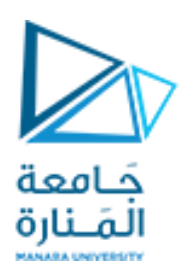

**قد تكون قاعدة البيانات العالئقية عرضة لبعض أنواع المشكالت منها:**

• قد تحتوي على الكثير من البيانات المكررة، وهذا ال يسبب خسارة في المساحة فقط وإنما يجعل تعديل جميع هذه البيانات المكررة عماال شاقا مستهلكا للزمن.

- قد تسبب **ربطا خاطئا لقطعتي بيانات غير مرتبطتين** وبالتالي ال يمكن حذف إحداهما من دون حذف األخرى.
	- قد تتطلب **قطعة من البيانات غير موجودة** من أجل تمثيل قطعة أخرى موجودة.
- قد تؤدي إلى **محدودية في عدد القيم** التي تستطيع إدخالها من أجل ما يجب أن يكون قطعة بيانات متعددة القيم. بحسب اصطالحات قواعد البيانات فهذا األمر يدعى حاالت شاذة .anomalies

**التطبيع Normalization**هي عملية إلعادة تنظيم قاعدة البيانات لجعلها بشكل قياسي )طبيعي( وهذا يمنع مثل هذه الحاالت الشاذة.

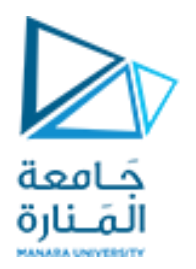

الصيغ المعيارية Normal Forms

**Normalization** is the process of a clearance the database of inappropriate reputation of data by depending on the inference rules and functiona ldependency, although the process of developing the database design in the normal forms is a key building block for a state of art design of the database.

الصيغة المعيارية: هي عملية تخليص قاعدة البيانات من التكرار غير المناسب للبيانات بالاعتماد على <u>قوانين الاستنتاج والاعتمادية الوظيفية</u>، وان عملية وضع تصميم قاعدة البيانات في الصيغة المعيارية يشكل لبنة أساسية في عملية التصميم الجيد لقاعدة البيانات.

# **مشاكل التصميم السيئ لقاعدة البيانات:**

بفرض أن شركة ما تضم مجموعة من مسؤولي المبيعات ي<mark>لهَلنال</mark>ة في عدة مواقع، تريد الإدارة تخزين البيانات المتعلقة بموظفيها وبيانات مستودعاتها في قاعدة معطيات. المحاولة الأولى لبناء القاعدة نتج عنها الجدول التالي

جَـامعة

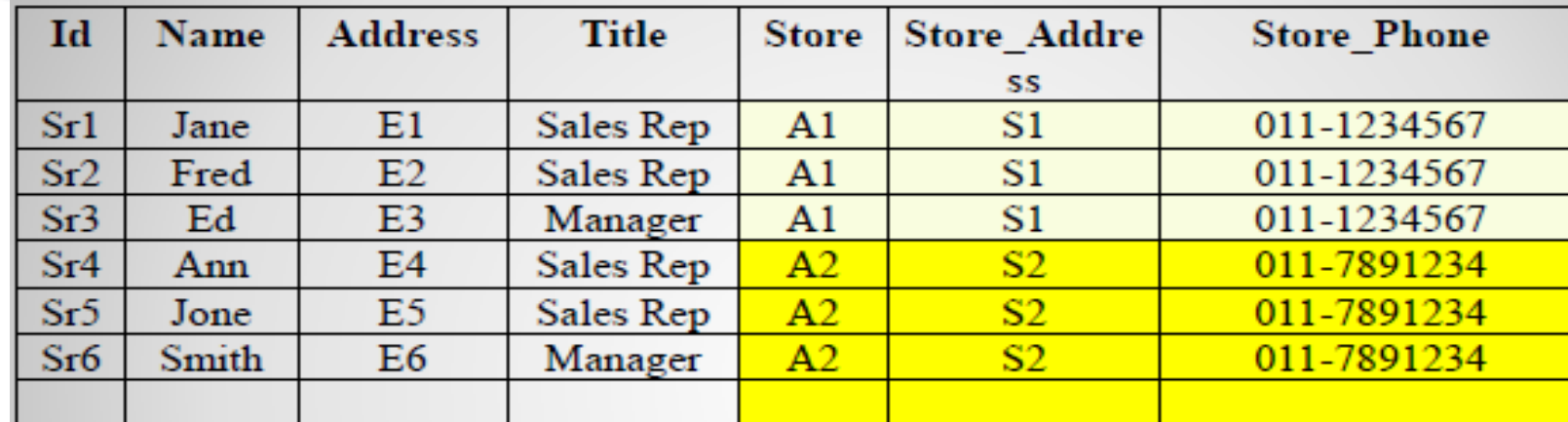

الحظ المشاكل التالية:

1.بفرض أننا نريد إدخال بيانات مستودع جديد قبل توظيف أحد فيه، هذا يتطلب إدخال قيم Null في بيانات الموظف ومن ضمنها الحقل المفتاح ( Id) مما يخترق شرط تكامل البيانات. هذا ما يتدعى بإشكالية الادخال (Insertion anomaly) 2- بفرض أننا حذفنا تسجيل الموظف الأخير في أحد المستودعات، سيؤدي ذلك إلى فقدان بيانات مستودع موجود في الشركة. هذا ما يدعى بإشكالية الحذف (Deletion anomaly) 3 إذا أردنا تغيير رقم هاتف أحد المستودعات، عندها يجب تغيير رقم الهاتف في كل تسجيالت موظفي ذلك المستودع، فإذا تم تغيير جزء من هذه التسجيالت دون جزء آخر سيؤدي ذلك إلى بيانات متناقضة في قاعدة البيانات، وهذا ما يدعى بإشكالية

) anomaly Update). التعديل

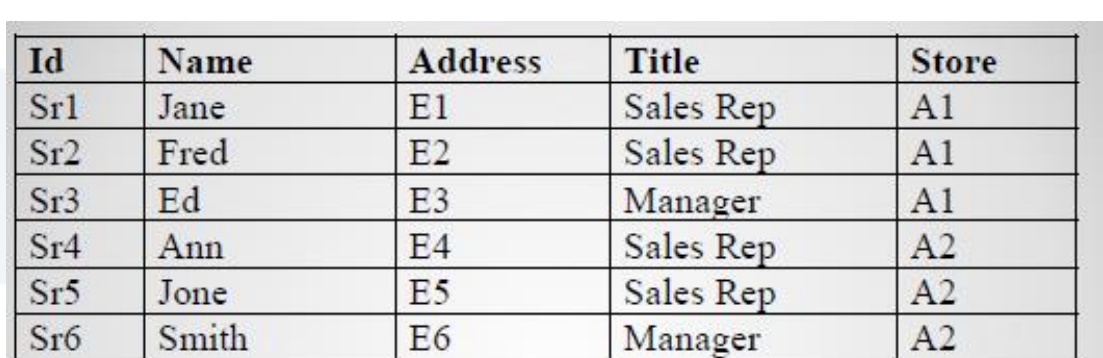

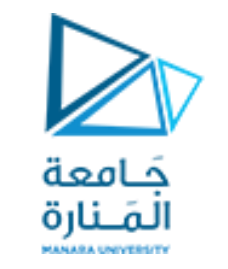

يتم حل المشاكل السابقة من خالل تجزئ الجدول السابق إلى جدولين، أحدهما يحمل بيانات الموظفين ويستورد مفتاح الجدول الثاني الذي يحمل بيانات المستودعات:

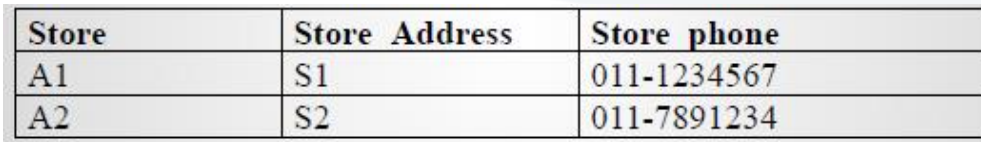

•**حل مشكلة االدخال:** عند إدخال بيانات موظف جديد، يتم تستجيل مفتاح المستودع الذي يعمل فيه، أما بقية بيانات المستودع فهي مخزنة في جدول مستقل وبالتالي لن تظهر بيانات متناقضة في قاعدة البيانات بشأن المستودعات، وإذا أردنا إدخال بيانات مستودع جديد فيمكن إدخالها بصرف النظر عمن يعمل في المستودع، مما يجنبنا إشكالية االدخال.

•**حل مشكلة الحذف:** عند حذف الموظف األخير في مستودع، تبقى بيانات المستودع في جدول مستقل.

•**حل مشكلة التعديل**: عند تعديل رقم هاتف المستودع، يتم التعديل على تسجيله واحدة في جدول المستودعات.

## Employee\_department

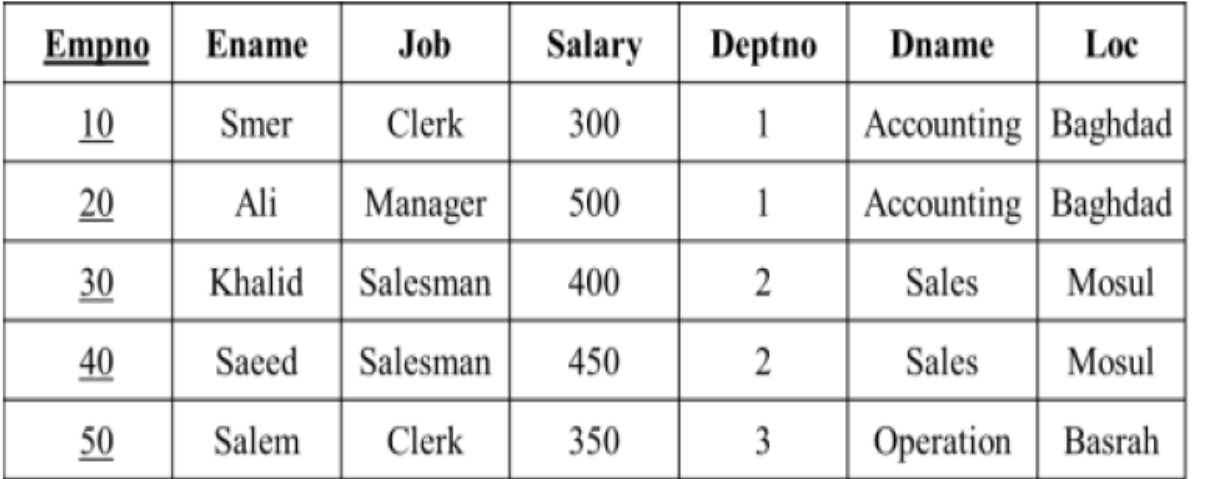

https://manara.edu.sy/ 3 **.مشكلة التعديل** : **Updating Anomaly**عند التعديل على قيمة بيانية في أحد المواقع، يجب تغيير جميع القيم المشابهة لها في المواقع الأخرى. حيث إذا قمنا بتعديل موقع ( ( locالقسم فالبد من إجراء عملية التعديل لجميع الموظفين ستؤدي هذه العملية إلي عدم في هذا القسم؛ وتوافقية البيانات، أي أن نفس رقم القسم ولكن أكثر من موقع، وكذلك إذا تمت عملية تغيير موقع القسم عند أي موظف عن طريق الخطأ، فإنه لو قمنا بعملية استرجاع لجميع الموظفين الذين يعملون في هذا القسم فإن هذا الموظف لن يظهر بين الموظفين.

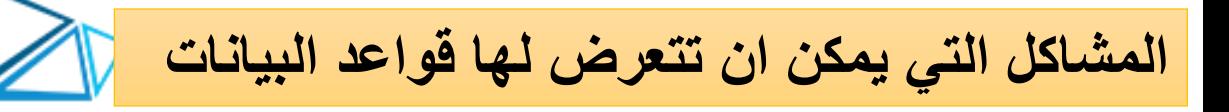

حَـامعة الصّنارذ

**-1 مشاكل تكرار البيانات Data Anomalies** نالحظ في الجدول التالي أن معلومات الموظف والقسم الذي يعمل فيه موجودة في جدول واحد، ونتيجة لذلك فأن تكرار بعض البيانات مثل اسم وموقع القسم في كل سجل سوف يؤدي إلى عدة مشاكل.

-2 .**مشكلة اإلضافة** : **Insertion Anomaly**وهي عدم القدرة على إضافة قيمة بيانية في أحد السجالت حيث أننا ال نستطيع أن نضيف قسما السجالت؛ لعدم وجود قيمة بيانية أخرى في مكان آخر. جديدا ألن المفتاح الرئيسي للجدول هو رقم الموظف.

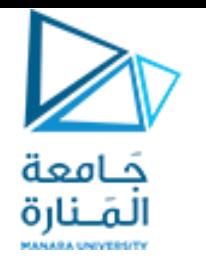

4 .**مشكلة الحذف** : Deletion Anomalyوهي مشكلة ترابط البيانات التي تحذف بأكملها عند حذف قيمة بيانية متصلة بها. حيث إن القسم 3 يحتوي على موظف واحد فقط، ولو قمنا بحذف هذا الموظف فإن معلومات القسم 3 سوف تختفي من الجدول.

- **Functional Dependency (FD) لوظيفية االعتمادية -5** وهي اعتماد قيمة إحدى صفات الكيان على قيمة صفة (صفات) أخر ى، ويرمز لها بالرمز
	- حيث من خالل تحديد هذه االعتمادية سوف نستطيع أن نحدد المكان الذي يجب أن توضع فيه الصفة، وهذا بالتالي يؤدي إلى وضع البيانات في المكان الصحيح والتخلص من عملية تكرار البيانات.
- $A \longrightarrow B : 1$ ه مثال  $\cdot$ يعني أن B تعتمد اعتماداً وظيفياً على A ، ونستطيع أن نقول هنا أن قيمة A تحدد قيمة B. وأن A ترجع لنا قيمة واحدة فقط لـ B.
- ويمكن ايضاً أن نقول أننا نستطيع أن نصل إلى البيانات في العمود B بمعرفتنا للبيانات في العمود  $\cdot A$ 
	- مثال2: لكل موظف اسم واحد فقط ولكل موظف قسم واحد يعمل فيه إذاً:  $FD1: Empno \longrightarrow Ename$  $FD2: Empno \longrightarrow Deptno$ • أي يمكن معرفة اسم الموظف من رقمه وكذلك القسم. • ويمكن أن نعيد كتابة هذه الاعتمادية على الشكل التالبي:  $FD1: Empno \longrightarrow Ename, Deptno$

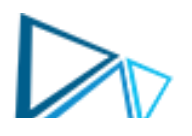

- قواعد الاستنتاج Inference Rules
- Inference Rules is a set of rules that are used in the process of identifying the functional dependency. هي عبارة عن مجموعة من القواعد تستخدم في عملية تحديد الاعتمادية الوظيفية وتتلخص هذه
	- القواعد كما يلي:
	- 1− قاعدة الانعكاسية ( Reflexive Rule ) : إذا كانت y جزء من x (y محتواه في x) فإن  $V$  تحدد  $X$

 $X > Y: X \longrightarrow Y$ 

مثال:

 $Empno \longrightarrow Deptno$ 2− قاعدة الزيادة أو الإضافة ( Augmentation Rule ) : إذا كانت x تحدد y فإن إضافة z إلى x تعني أنه بالإمكان إضافة z إلى y  ${X \rightarrow Y}$  = XZ  $\rightarrow YZ$ • مثال:  $Empno \longrightarrow Deptno$ Empno, Dname - Deptno, Dname

3− قاعدة التعدي ( Transitive Rule ) : إذا كانت x تحدد y وكانت y تحدد z فإن x تحدد

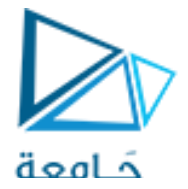

$$
\{X \longrightarrow Y, Y \longrightarrow Z\} \models X \longrightarrow Z
$$
  
Book  $\longrightarrow$  Author

Function 
$$
x
$$
 is a  $x$  (or  $x$  is a  $y$  (or  $x$  is a  $y$  or  $y$  is a  $y$  and  $y$  is a  $y$  and

• مثال:

• مثال:

- خافعة هناك خمس مستويات مختلفة للتطبيع، يتضمن كل مستوى المستويات التي قبله. بالإضافة لتحقيقها بعض المزايا الإضافية الخاصة بالمستوى الجديد. هذا يعني أن قاعدة بيانات بمستوى معين من التطبيع تملك بشكل تلقائي حسنات المستويات الأدنى. المستويات المختلفة من التطبيع مرتبة من الأضعف إلى الأقوى هي : • النموذج الطبيعي األولFN.1 •النموذج الطبيعي الثانيNF.2 •النموذج الطبيعي الثالث F.3N •نموذج Boyce-Coddالطبيعي BCNF(نوع محسن من المستوى الثالث). • النموذج الطبيعي الرابع .4NF •النموذج الطبيعي الخامس .5NF •النموذج الطبيعي مجال/مفتاح DKNF تمتلك قاعدة بيانات من النموذج DKNFقوة مذهلة في الحماية من الحاالت الشاذة كما تتضمن جميع أشكال القوة األخرى لقواعد البيانات.
	- https://manara.edu.sy/

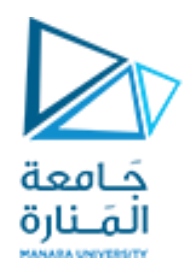

مستويات الت<mark>طبيع (التنظيم) :</mark>

**التنظيم هو عملية ترتيب وتوزيع جداول قاعدة المعطيات العالئقية، للتقليل من تكرار المعطيات وتقليص حجم التخزين المطلوب ولحل إشكاليات االدخال والحذف والتعديل مع المحافظة على تكامل البيانات.**

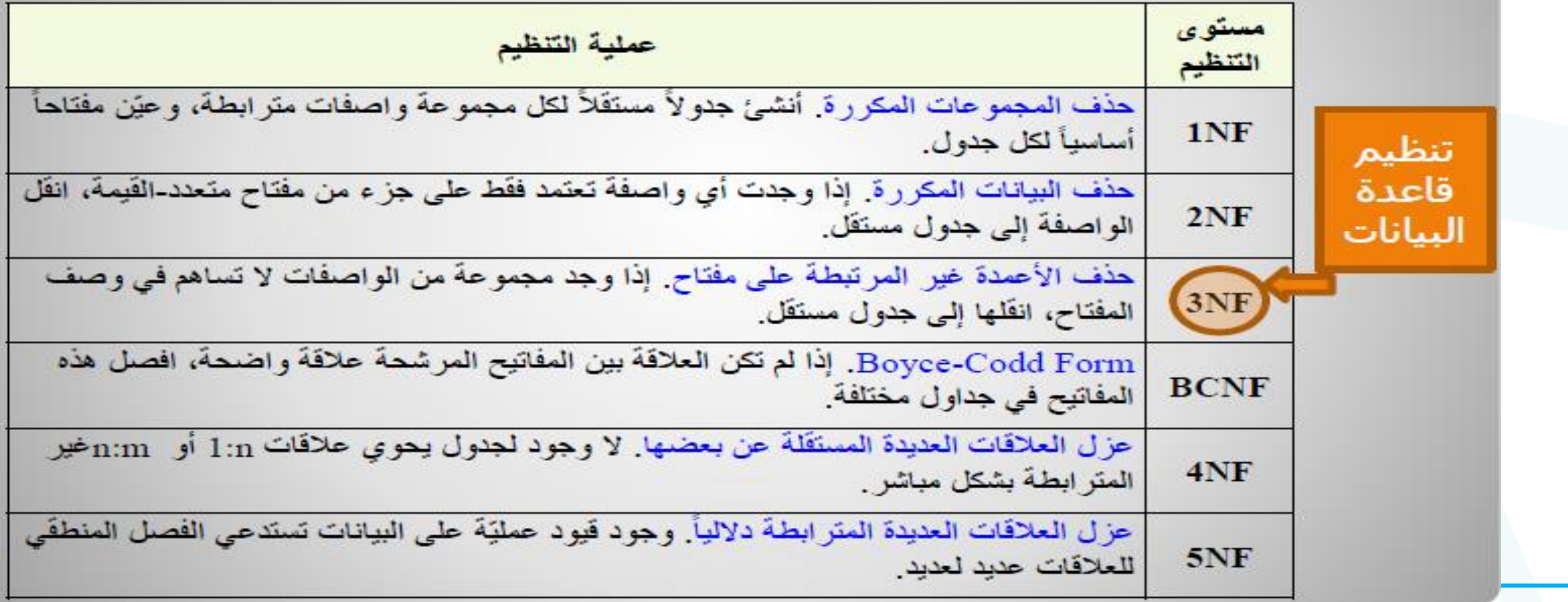

**First Normal Form** 1NFاألول الطبيعي النموذج

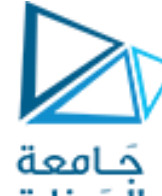

يكون النموذج الطبيعي األول بشكل **أساسي محققا لمعظم القيود** عند بناء قاعدة البيانات بأحدي برامج قاعدة البيانات. باإلضافة إلى زوج من الخصائص اإلضافية من أجل جعل قاعدة البيانات أكثر فائدة، إال أن أغلب هذه القواعد أساسية

> **المزايا الرسمية للنموذج الطبيعي األول هي :** 1. كل عمود يجب أن يكون له اسم مميز )غير مكرر(. .2 ترتيب الأعمدة والصفوف لا أهمية له. 3. كل عمود يجب أن يكون له نوع بيانات وحيد. 4. ال يمكن لصفين أن يحتويا قيما متطابقة **)تكرار(.** 5. كل عمود يجب أن يحتوي قيمة وحيدة غير **)متعددة value Multi).** 6. ال يمكن لألعمدة أن تتضمن مجموعات مكررة **(relations nested(**

**القاعدتان األولى والثانية تحصل عليهما مجانا لدى استخدامك لبرنامج قواعد بيانات عالئقي مثل** Access، SQL server أو .MySQL فهذه البرامج تتطلب منك أن تعطي الأعمدة أسماء مختلفة، كما أنها لا تكترث لترتيب الأعمدة والصفوف، على الرغم من أنك عندما تبحث عن بيانات فإنك قد ترغب بتحديد الترتيب التي ترد فيه من أجل تحقيق االنسجام.

# حَـامعة **1الشكل النظامي األول (NF1**): المَـنارة يقال عن جدول في قاعدة البيانات أنه من الشكل النظامي األول إذا كان **تقاطع كل سطر وعمود فيه )أي الخاليا(، يتضمن قيمة وحيدة غير قابلة للتجزئة.**

**الخطوات التي يتكون منها الشكل النظامي األول:** 1. **إزالة المجموعات المكررة**: تبدأ هذه المرحلة من خالل عرض المعطيات ضمن جدول بحيث تتكون كل خلية فيه من قيمة وحيدة وال توجد هناك أية مجموعات مكررة. يتم إزالة المجموعات المكررة من خالل إزالة كافه القيم الفارغة NULL والتأكد من أن كافة الواصفات تحتوي على قيم مناسبة. **2**. **تعريف المفتاح الرئيسي. 3**. **تعريف كافة التبعيات.**

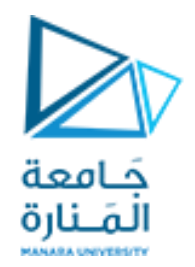

**القاعدة 3** تعني أنه ال يمكن لصفين أن يتضمنا قيما من أنواع مختلفة لنفس العمود.

على سبيل المثال، حقل القيمة في جدول ما ال يمكن أن تحتوي على سلسلة محرفيه في أحد الصفوف، وقيمة رقمية في صف آخر وعملة في صف ثالث. وهذه غالبا ما تكون خاصية نحصل عليها مجانا ألن برامج قواعد البيانات لن تسمح لك بذلك، " الحقل يجب أن يحتوي على نوع واحد

**القاعدة 4** مهمة ألنه إذا كان بإمكان صفين احتواء قيم متطابقة، فكيف سيتم التمييز بينهما ؟.

السبب الوحيد الذي يسمح لك بكسر هذه القاعدة هو في حال كونك ال ترغب بالتمييز بينهما، على سبيل المثال، بفرض أنك تسجل طلبية لشراء قلم رصاص، بعض الأوراق وغيرها من القرطاسية، ثم استنتجت أنك بحاجة لقلم رصاص إضافي فإنك تضيفه إلى نهاية الطلبية

**القاعدة 5** قد تكون أكثر قاعدة ترغب باختراقها. في بعض األحيان قد يحتوي عنصر البيانات على صفة تتطلب عدة قيم **متعددة**. تخزين عدة قيم في حقل واحد يحد من فائدة ذلك الحقل .الحل هو بتجزئة القيم المتعددة ونقلها إلى جدول جديد وربط تلك السجالت مع الجدول األول من خالل المفتاح الرئيسي.

**القاعدة 6** تعني أننا ال نستطيع أن يكون لدينا عدة أعمدة تحتوي قيما ال يمكن التمييز بينها.

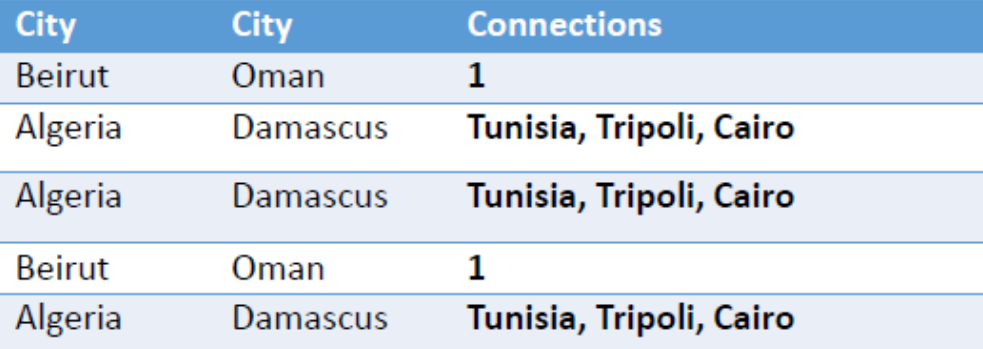

عينة بيانات من جدول رحالت الطيران.

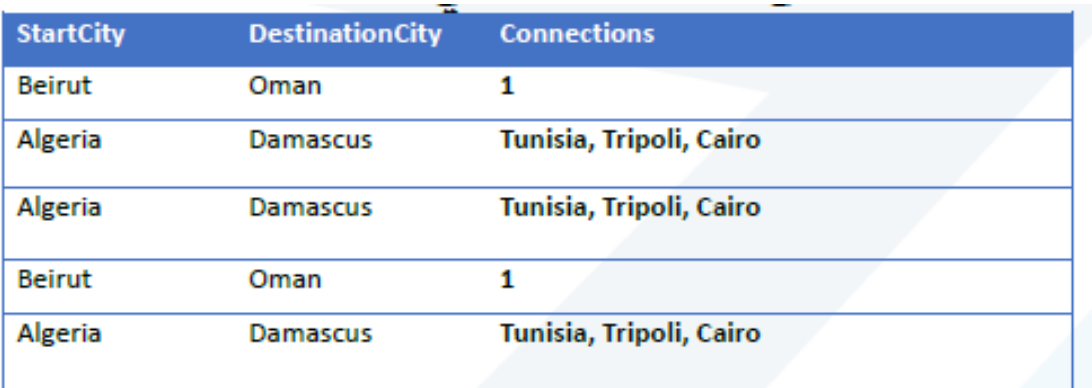

**جدول رحالت الطيران بعد تنفيذ الخطوة األولى**

**تمرين : تنظيم البيانات بالنموذج الطبيعي األول**

يحتوي الجدول التالي على معلومات حول رحالت الطيران، حيث يحتوي على جزء من معلومات رحلتين من Beirutإلى Omanوجزء من معلومات ثالث رحالت من Algeriaإلى .Damascus العمودان األول والثاني يحددان مدينتي االنطالق والوصول ويحوي العمود الأخير المدن المرتبطة (إن وجدت) أو عدد الارتباطات.

المهمة المطلوبة هي تحويل هذا النموذج الرديء إلى النموذج الطبيعي الأول.

**الحل :** ان الجدول ليس من الشكل القياسي األول ألنه في الحقل الواحد عدة قيم

1 **تحقق من أن كل عمود يملك اسما فريدا** هذا الجدول يحوي عمودين يحمالن االسم city، لحل هذه المشكلة، قم بتسمية العمودين كما يلي : StartCityو .DestinationCity تصبح وضعية جدول البيانات بعد إنجاز الخطوة الأولى من الشكل التالي:

> 2 **تحقق أن ترتيب األسطر واألعمدة ال يؤثر**. إذا كان ترتيب األسطر يؤثر، قم بإضافة عمود لتسجيل المعلومات الخاصة بموقعه. في مثالنا هذا قم بإنشاء عمود خاص باألولوية priority وخزن به بشكل صريح أولوية رغبات المسافرين

جَـامعة المَـنارة

جدول رحالت الطيران بعد تنفيذ الخطوة الثالثة a

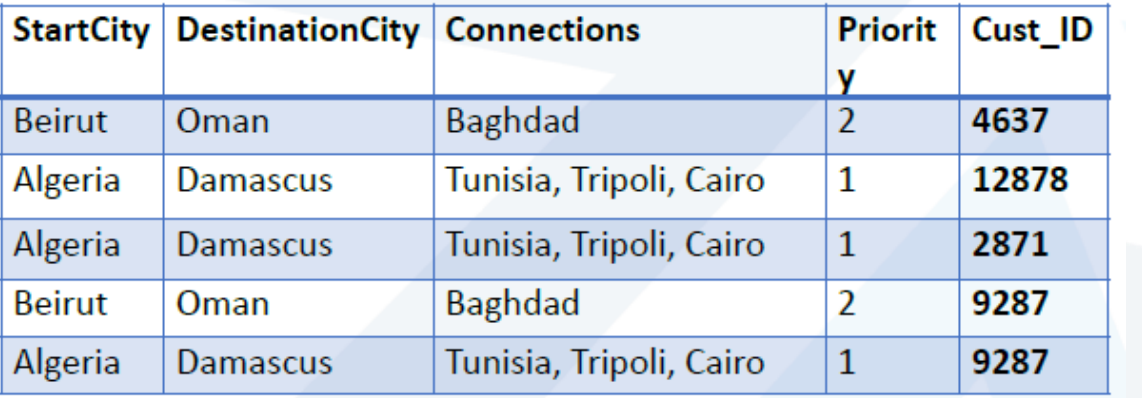

3 تحقق من أنه ال يوجد صفان يمكن أن يحتويا قيما متطابقة. إذا احتوى صفان قيما متطابقة قم بإضافة حقل للتمييز بينهما. في حالتنا هذه قم بإضافة عمود CustomerId بحيث يمكن أن تحدد الزبائن بشكل منفصل

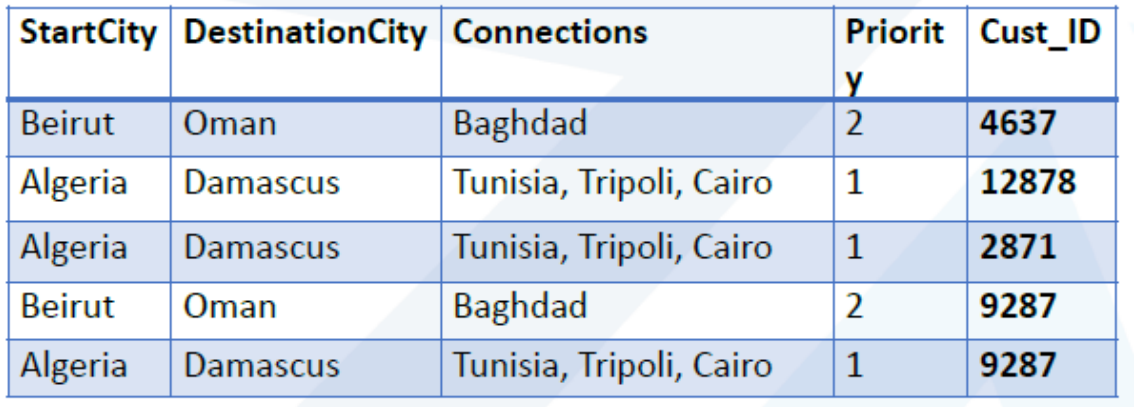

تصبح وضعية جدول البيانات بعد إنجاز الخطوة الثانية من الشكل التالي:

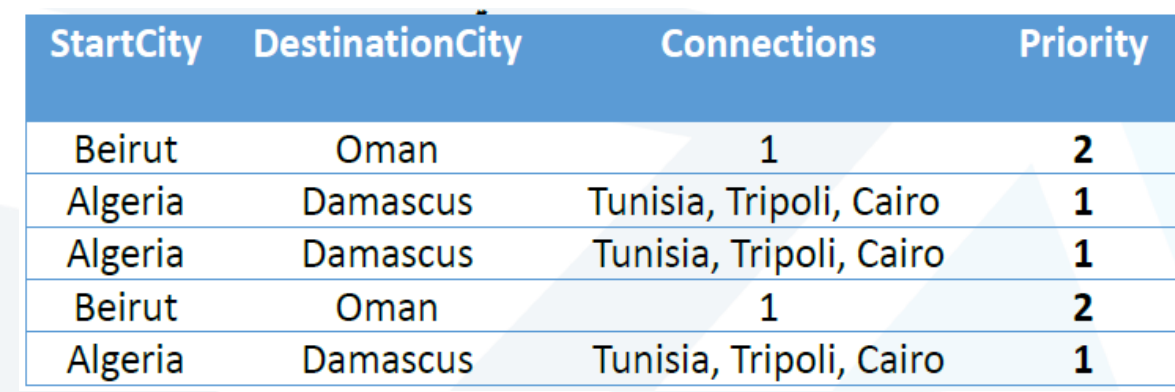

تحقق من أن كل عمود يحوي نوع بيانات وحيد، في حال كون أحد الأعمدة يحوي بيانات من أكثر من نو ع بيانات ، قم بتجزئته إلى عدة أعمدة، عمود لكل نوع بيانات. في حالتنا هذه، قم بذكر المدن المرتبطة وال تسجل عدد المدن.

حَـامعة المَـنارة

الحظ أنه تمت إضافة حقلين على التوالي للتمييز بين السجالت، CustomerId و Date

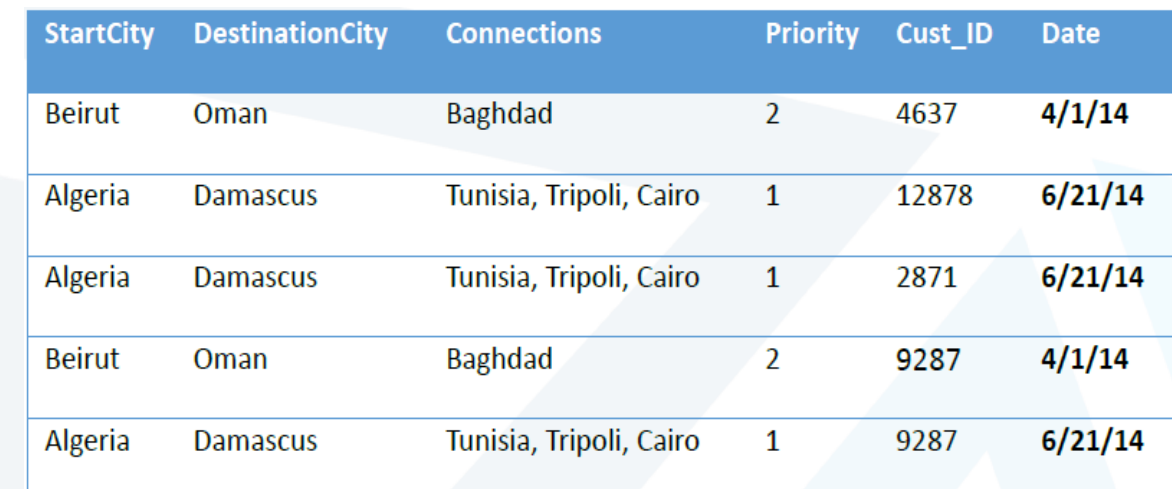

4 تحقق من أن كل عمود يحتوي قيمة وحيدة. إذا احتوى عمود ما عدة قيم، قم بتجزئتها إلى جدول جديد. قم بإنشاء جدول جديد يدعى Connections وقم بنقل معلومات المدن المرتبطة إليه. ولربط هذه السجلات إلى صفوفها الأصلية في هذا الجدول، قم بإضافة أعمدة تعبر عن أعمدة المفتاح األساسي في الجدول ( CustomerId،Date (. األصلي .5تحقق من أنه ال توجد عدة أعمدة تحوي مجموعات مكررة من المعلومات. في مثالنا هنا، يجب التفكير في الحقلين Connectionsو Dateوالقرار فيما كانا يحويان قيما متمايزة

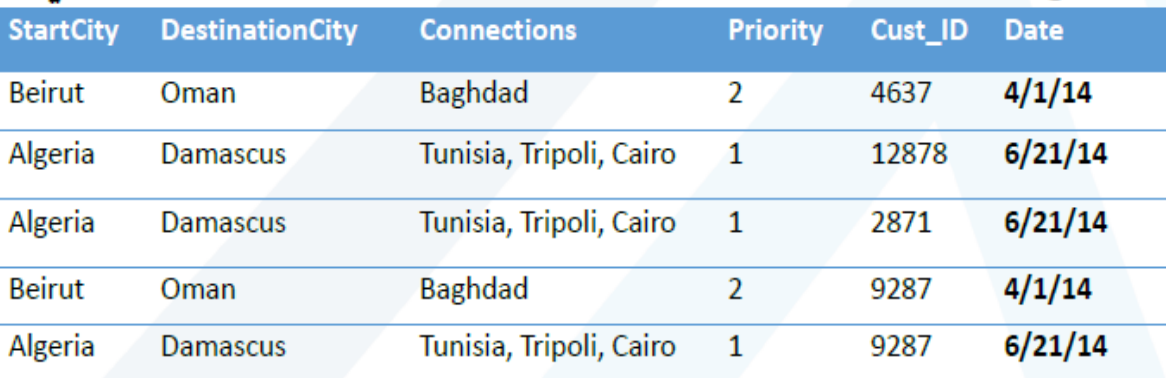

جَامعة ألمَـنارة

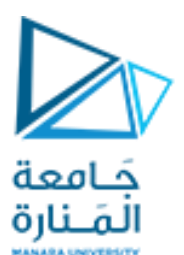

conNum

1

1  $\overline{2}$ 

3

1

 $\overline{2}$ 3

 $\mathbf{1}$ 

 $\mathbf{1}$ 

 $\sqrt{2}$ 

3

City Baghdad

Tunisia

Tripoli

Cairo

Tunisia Tripoli

Cairo

Baghdad

Tunisia

Tripoli

Cairo

جدول رحالت الطيران بعد تنفيذ الخطوة الخامسة.

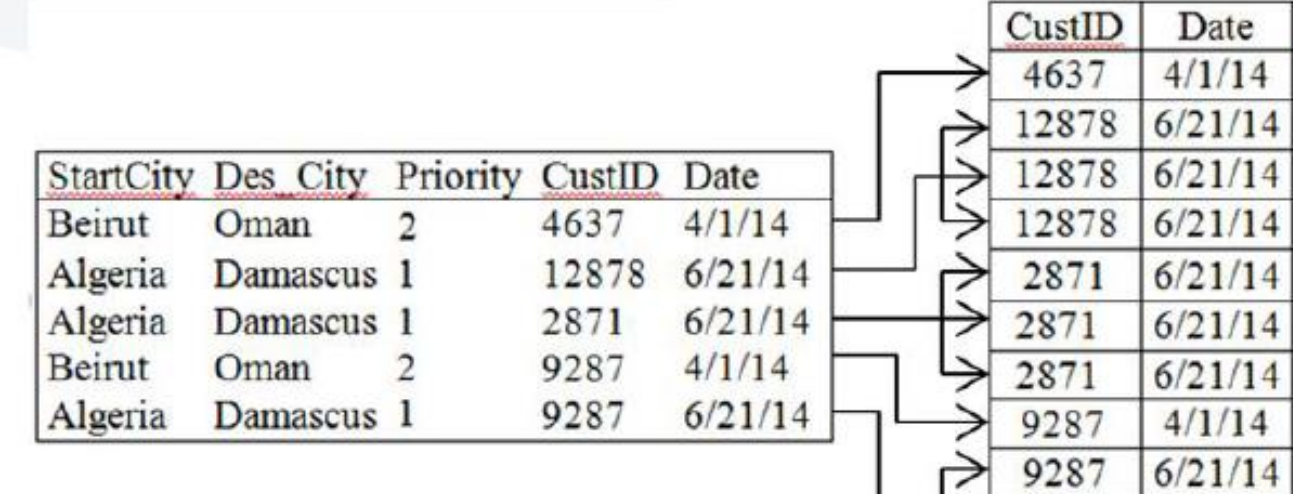

بالتالي يصبح النموذج العالئقي لقاعدة البيانات الخاصة بتسجيل بيانات رحالت الطيران كما يلي:

لنموذج العالئقي النهائي لقاعدة البيانات

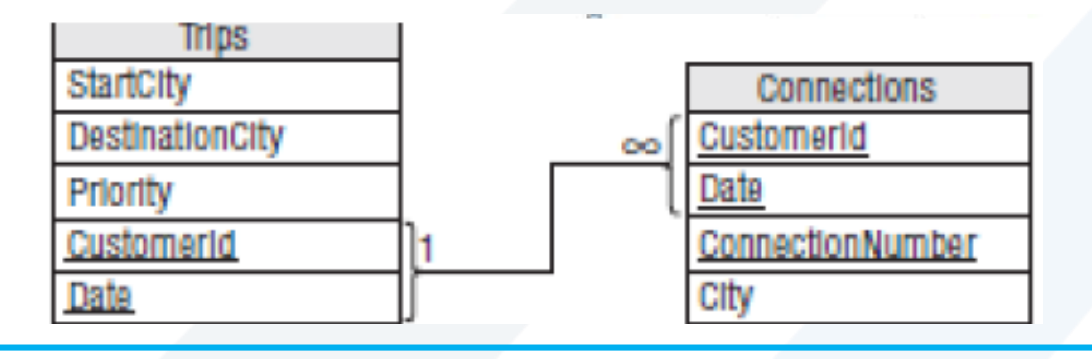

9287

9287

 $6/21/14$ 

 $6/21/14$ 

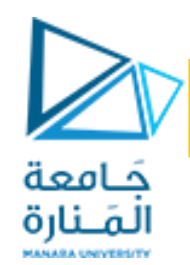

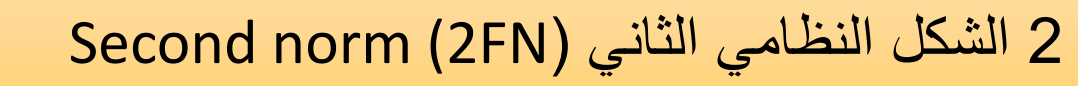

نقول عن جدول أنه من النموذج الطبيعي الثاني إذا :

1. كان من النموذج الطبيعي األول. 2. جميع الحقول غير المفتاحية مرتبطة بجميع الحقول المفتاحية (لا تملك ارتباطات جزئية Partial Dependency) . All of the non-key fields depend on all of the key fields

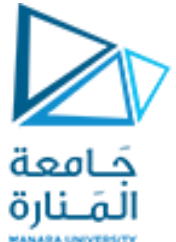

2 الشكل النظامي الثاني :(FN2( يقال عن جدول أنه من الشكل النظامي الثاني إذا حقق ما يلي: •هو من الشكل النظامي األول. •كل الواصفات التي ال تشكل جزءاً من المفتاح األساسي، تعتمد وظيفياً وبشكل كلي على المفتاح األساسي الخطوات التي يتكون منها الشكل النظامي الثاني: . 1 تعريف كافة مكونات المفاتيح: ينبغي أو لا كتابة كل جزء من المفتاح الرئيسي (المركب) على حدة ثم كتابة المفتاح ككل على سطر آخر. و بعد ذلك سيتم اعتبار كل سطر مما سبق مفتاح رئيسي في جدول خاص. 2. تعريف الواصفات ذات التبعيات التبعية الوظيفية :( functional dependency ) تعتمد الواصفة Bعلى الواصفة Aإذا كانت كل قيمة لـ A تقابلها قيمة وحيدة لـ B، فمثلًا رقم الزبون يحدد اسمه، وكل قيمة لـ id\_c تقابلهما قيمة وحيدة ل name\_c لذلك يقال أن name\_c تتبع وظيفيا لـ id\_c أو يقال أن id\_c تحد دname\_c .)Determine(

> بشكل كلي على مفتاح مركب (dependency fully functional(، إذا كان المفتاح <sup>B</sup> تعتمد وظيفياً المركب يحدد B، و B التعتمد وظيفيا على جزء منه

> > ً .

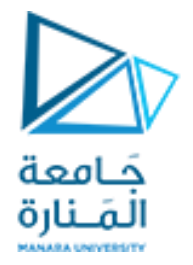

يبدأ وضع الجداول في الشكل النظامي الثاني بتحديد جميع عالقات التبعية بين الواصفات، وممن ثم تجزيء الجداول (decomposition). بتطبيق ذلك على مثالنا نجد العالقات التالية آخذين بعين االعتبار التبعية الكاملة والجزئية

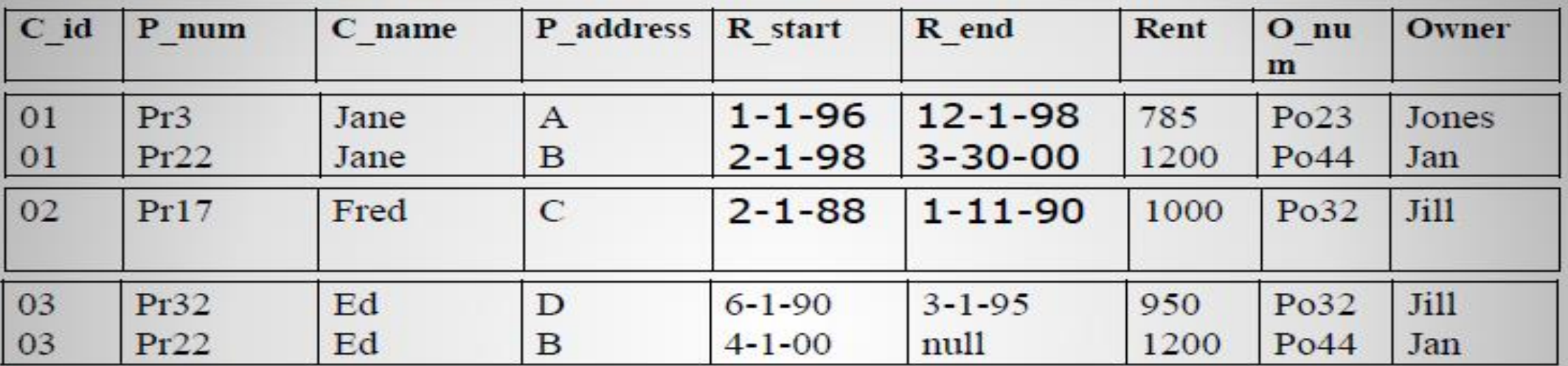

- 1. C\_id + p\_num  $\rightarrow$  r\_start, r\_end.
- 2. C\_id  $\rightarrow$  c\_name.
- 3. P\_num→ p\_address, rent, owner\_num, owner.
- 4. Owner\_num→ owner.
- 5. C\_id + r\_start→ p\_num, p\_address, r\_end, r\_end, rent, owner\_num, owner.
- 6. P\_num + r\_start  $\rightarrow$  c\_id, c\_name, r\_end.

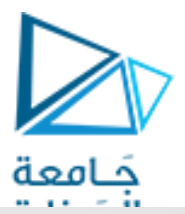

يبدأ تطبيق معيار 2NF بتجزيء الجدول انطالقا من عالقة التبعية الكاملة (a)

# Rental

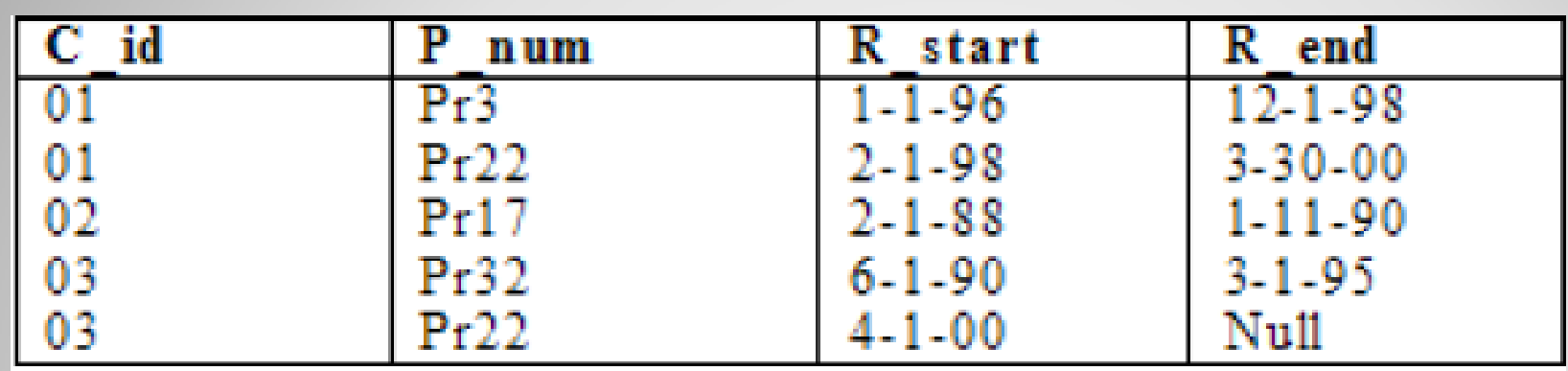

### **Customer**

من ثم نشكل الجداول الالزمة لحقول عالقات التبعية الجزئية:

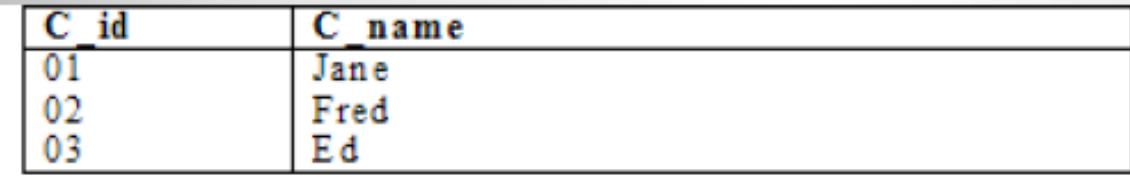

## **Property**

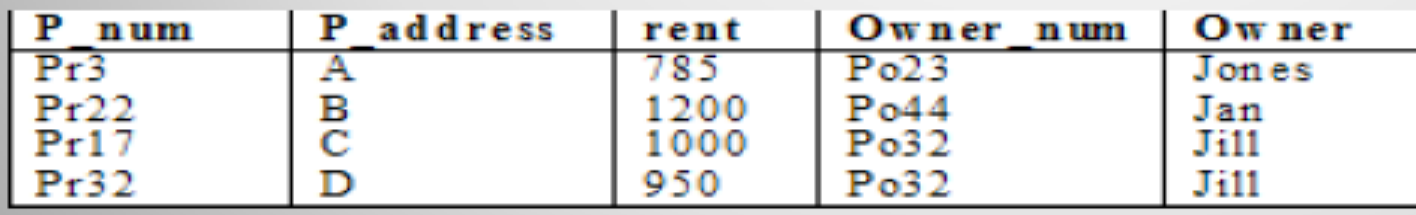

• نلاحظ أن A, B تحدد C أي أن C تعتمد اعتماد وظيفياً على A,B، وكذلك أن B تحدد C اي • أن C تعتمد اعتماداً وظيفياً على B، وفي هذه الحالة يمكن ان نقول أن هذا الجدول يحتوي على اعتمادية جزئية.

• يوضح الجدول الآتي درجات الطلاب:

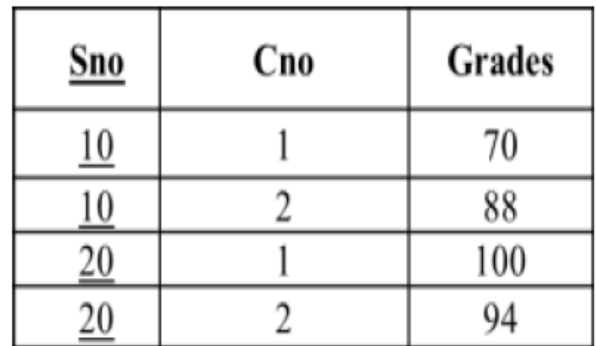

**Stud** 

• فمثلا لو أردنا أن نعرف درجة الطالب رقم 10 ستظهر لنا درجتان وهما 70–88.

- وهذا يدل على أن الدرجات لا تعتمد اعتماداً وظيفياً كاملاً Full Functional Dependency على رقِم الطالب، بل أنها تعتمد أيضاً على رقِم المادة.
	- ويمكن توضيحها كالآتي:
	- Sno, Cno  $\rightarrow$  Grades • اذن فالدرجات تعتمد وظيفياً كاملاً على رقع الطالب + رقع المادة.

• الصيغة المعيارية الثانية (Second Normal Form ) (2NF

- The table will be in 2NF: حَـامعة
- المَـنارة The table in the 1NF.
	- 2. The table does not contain a partial dependency.
		- إن الجدول يكون في الصيغة المعيارية الثانية إذا:
			- 1. كان في الصيغة المعيارية الأولى.
			- 2. لا يحتوي الجدول على اعتمادية جزئية.
		- الاعتمادية الجزئية Partial Functional Dependency:
	- Partial Functional Dependency is some of the columns (attributes) functionally dependent on the part of the primary key (composite). • هي أن تعتمد بعض الأعمدة (الصفات) اعتماداً وظيفياً على جزءِ من المفتاح الرئيسي (المركب)، كما في الشكل:

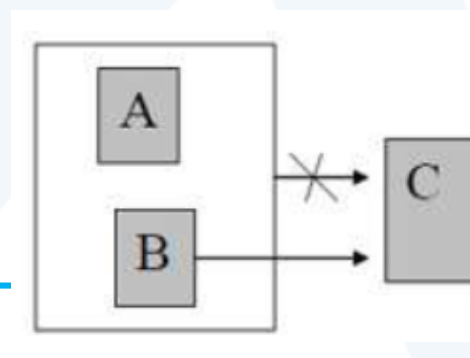

- فمثلا لو أردنا أن نعرف درجة الطالب رقم 10 ستظهر لنا درجتان وهما 70–88. • وهذا يدل على أن الدرجات لا تعتمد اعتماداً وظيفياً كاملاً Full Functional Dependency
	- على رقم الطالب، بل أنها تعتمد أيضاً على رقم المادة.
		- ويمكن توضيحها كالآتي:
	- Sno, Cno  $\rightarrow$  Grades • اذن فالدرجات تعتمد وظيفياً كاملاً على رقم الطالب + رقم المادة.

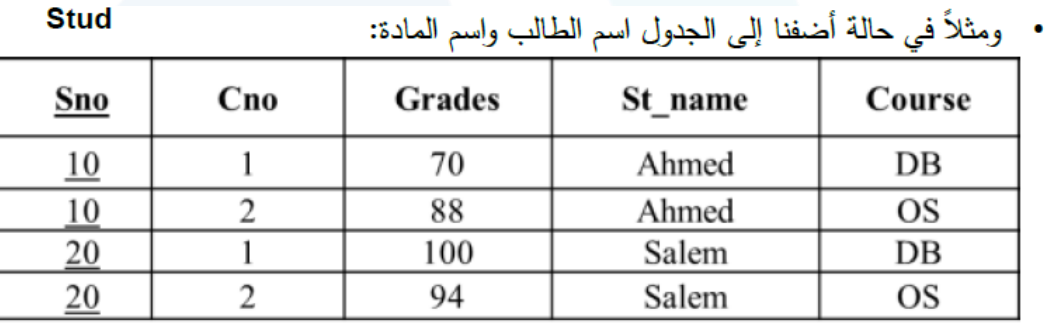

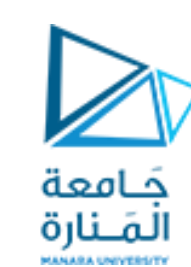

- مثال: Sno, Cno  $\rightarrow$  St\_name • هنا خطأ لأن رقم الطالب يكفي لنعرف اسمه. وهذه الحالة تسمى اعتماد وظيفي جزئي. • إذن فإن اسم الطالب يعتمد وظيفياً على رقم الطالب فقط. وهو اعتماد وظيفي جزئي. • مثال أخر :
	- Sno, Cno $\longrightarrow$  Course
	- هنا خطأ لأن رقم المادة يكفي لنعرف اسمها. وهذه الحالة تسمى اعتماد وظيفي جزئي.
	- في الصيغة المعيارية الثانية لا ينفع أن يكون هناك صفة تعتمد اعتماد وظيفي جزئي على المفتاح الرئيسي، ولكن يجب أن يكون اعتماداً وظيفياً كاملاً كما في حالة الدرجات فهي تعتمد على المفتاح المركب (رقم الطالب + رقم المادة).
		- اما في حالة اسم الطالب، اسم المادة فهو اعتماد وظيفي جزئي.
	- الحل في هذه الحالة أن نضيف جدول جديد لكل صفة مع المفتاح الرئيسي المعتمدة عليه اعتماداً وظيفياً كاملاً . وتحذف الصفات من الجدول الأساسي.
		- 1) ننشأ جدول جديد به المفتاح الرئيسي + الصفة المعتمدة عليه اعتمادية وظيفية كاملة. 2) نحذف الصفة من الجدول الأساسي.

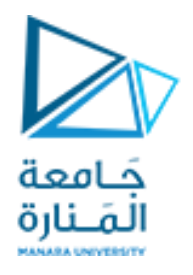

**جداول الشكل النظامي الثاني تحل إشكاليات الحذف واإلضافة وال تحل إشكالية التعديل، فمثال إذا أردنا تعديل بيانات أحد المالكين فيجب تعديل مجموعة من التسجيالت، مما يتفق مع إشكالية التعديل سابقة الذكر** 

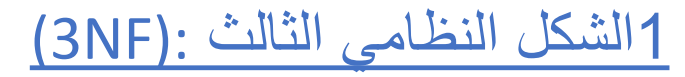

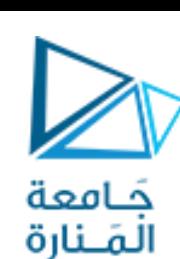

- يكون الجدول من الشكل النظامي الثالث إذا حقق ما يلي: •من الشكل النظامي الثاني.
- •ال توجد فيه واصفات ال تشكل جزءاً من المفتاح األساسي وتعتمد بالتعد ي على المفتاح األساسي
	- الخطوات التي يتكون منها الشكل النظامي الثالث:
- 1. تعريف كل المحددات الجديدة: ينبغي اعتبار كل محدد في تبعية متعدية مفتاحا أساسيا لجدول جديد، بحيث يعبر المحدد عن الواصفة التي تحدد قيمتها قيما أخرى ضمن السطر نفسه.
- . 2 تعريف الواصفات ذات التبعيات: يتم في هذه الخطوة تحديد كافة الواصفات المرتبطة بكل محدد معّرف في الخطوة األولى، كما يتم هنا تعريف عالقات التبعية المتشكلة.
	- 3. إزالة الواصفات ذات التبعيات من التبعيات المتعدية: إزالة كافة الواصفات ذات التبعيات من عالقات التبعيات المتعدية لكل جدول من جداول العالقة المتعدية.

الجداول Rental و Customer لا تحوي واصفات تعتمد بالتعدي على المفتاح الأساسي، بينما الواصفة owner في الجدول Property يعتمد على num\_ owner الذي بدوره يعمد على num\_P ولوضع هذا الجدول في الشكل النظامي الثالث يجب تجزئيه إلى الجدولين التاليين:

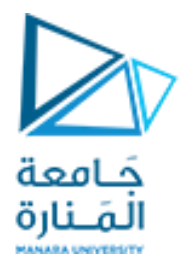

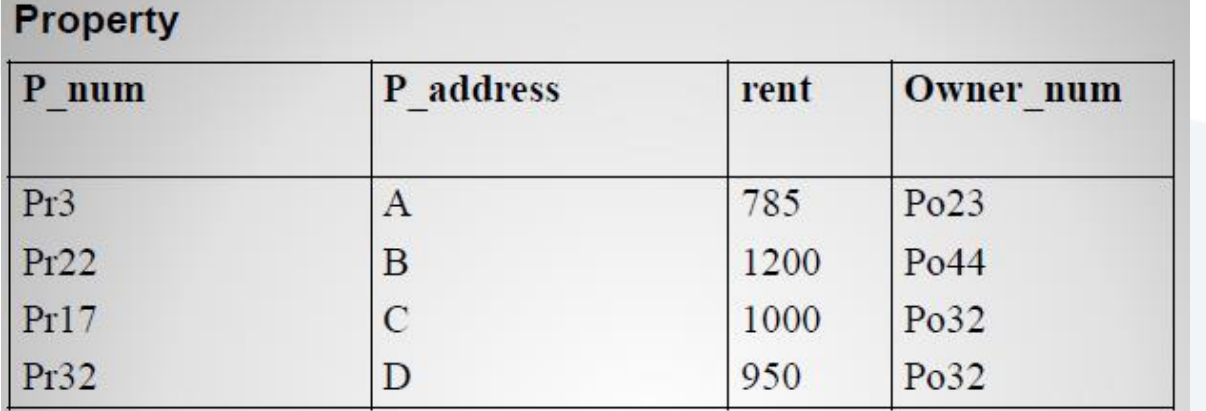

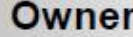

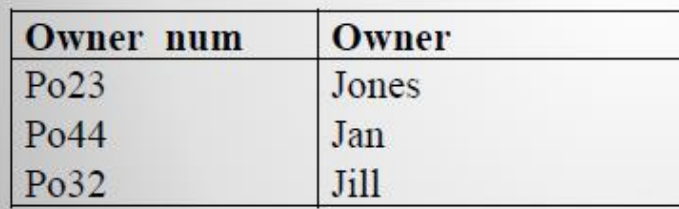

التشكل النظامي الثالث يحل إشكاليات التعديل والحتف واالضافة، باإلضافة إلى حل مشكلة تكرار البيانات، **وعندما يطلب تنظيم قاعدة بيانات فيقصد بذلك عادة وضعها في الشكل النظامي الثالث**

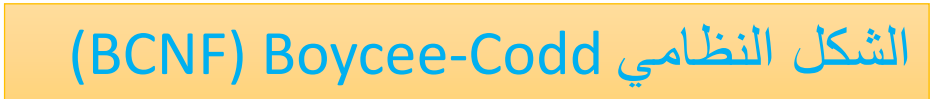

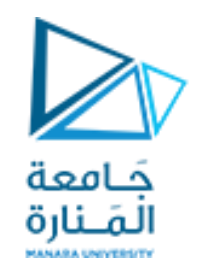

يطبق الشكل النظامي BCNFعلى الجداول الحاوية على: •عدة مفاتيح مرشحة. •مفاتيح مرشحة مركبة. •مفاتيح مرشحة متقاطعة. **يكون الجدول من الشكل BCNFإذا كان كل م ِّّح ّدد من محدداته ي ّشكل مفتاحا مرشحا**  . وبالتالي إذا كان الجدول يحتوي على مفتاح مرشح وحيد سيتطابق الشكل النظامي Boyce-Codd مع الشكل النظامي الثالث. **ليكن الشكل التالي، الذي يمثل مخطط تبعيات لجدول معين** يمكن أن نستنتج من المخطط التبعيات التالية:

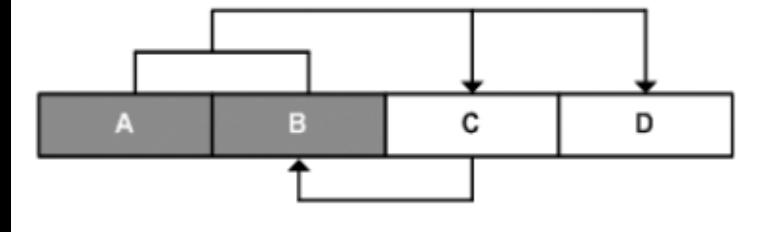

 $A+B\rightleftarrows C, D$ 

 $C \Rightarrow B$ 

ال يحتوي المخطط على تبعيات جزئية أو متعدية، بالتالي فهو يحقق الشكل النظامي الثالث ولكن الجدول السابق ال يحقق الشكل النظامي Boyce-Coddبسبب وجود عالقة التبعية من Cإلى B

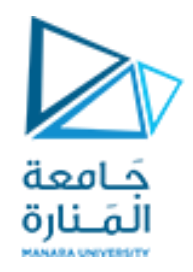

ينبغي تحويل المفتاح الرئيسي إلى الحقلين A+C وذلك على اعتبار أن C مفتاح مرشح وهو الشرط الذي نفترض •أوالً تحققه على كافة واصفات الجدول، وبالتالي فان العالقة من Cإلى B تتحول االن إلى عالقة تبعية جزئية، وعند هذه النقطة تندرج بنية الجدول تحت الشكل النظامي الأول؛

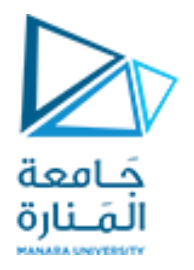

ليكن المثال التالي: الصفة Majorهي جزء من المفتاح ولكنها تعتمد على Advisor وهو بدوره ليس مفتاح، إال أن العالقة من النموذج الثالث وفي BCNF ال تسمح ألي صفه أن تعتمد إال على SK, CK, PK والحل نخرج Advisorو Majorفي عالقة جديدة يكون المفتاح Advisorوباقي العالقة يكون Advisorو SIDهما المفتاح.

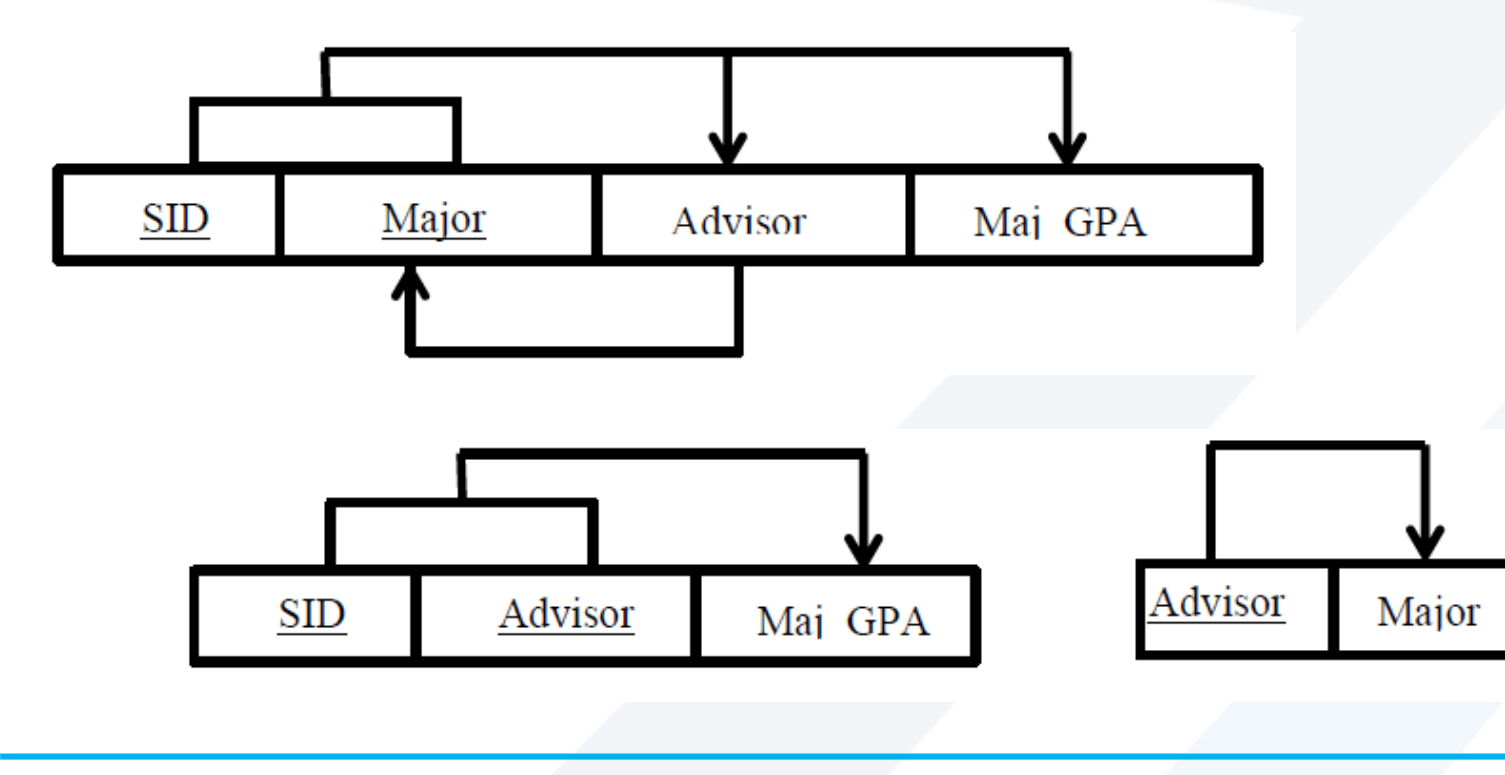

**تمرين : تنظيم البيانات بالشكل BCNF** بفرض أن لدينا الجدول Assignments Employee ويحوي الحقول التالية

المَــنارة EmployeeId , FirstName , LastName و project . كل موظف يمكن أن يعين في عدة مشاريع وكل مشروع يمكن أن يحوي عدة موظفين. تجاهل الحاالت الشاذة كأن يكون هناك موظفان لهما نفس االسم.

يجب القيام بما يلي : 1- تبيان سبب كون هذا الجدول ليس من الشكل BCNF أوجد determinant ال يكون أيضا . candidate key -2تحديد مشكالت البيانات التي يمكن أن تحصل في هذا الجدول. جعل هذا الجدول من الشكل BCNF بنقل الحقول FirstName، LastName إلى جدول جديد يدعى .EmployeeData وإضافة حقل لربط سجالت الجدول الجديد بالجدول الأصل

**الخطوة األولى- تبيان سبب كون هذا الجدول ليس من الشكل :BCNF**

المشكلة في هذا الجدول هي أنه يحتوي مفهومين مختلفين. حيث يحوي عدة أجزاء من البيانات الخاصة بالموظف) LastName،FirstName ،EmployeeId) باإلضافة إلى بيانات المشاريع المسندة للموظف.

Project/EmployeeId هي الجدول لهذا **candidate key** 

**الخطوة الثانية- تحديد مشكالت البيانات التي يمكن أن تحصل في هذا الجدول:**

**الخطو ة الثالثة- جعل هذا الجدول من الشكل :BCNF**

الحل يكون بنقل أحد الحقول المرتبطة إلى جدول جديد، في هذه الحالة يمكن نقل الحقول FirstName، LastName إلى جدول جديد يدعى .EmployeeData قم بإضافة حقل لربط سجالت الجدول الجديد بالجدول األصلي.

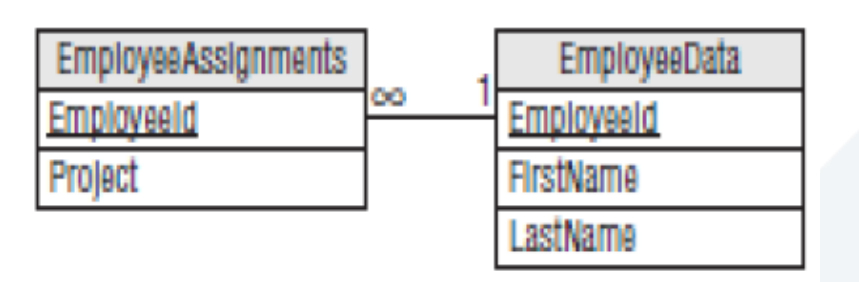

 $\geqslant$ 

حَـامعة